## Cheatography

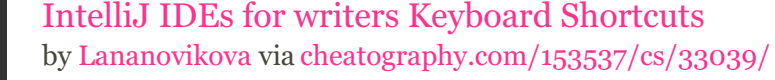

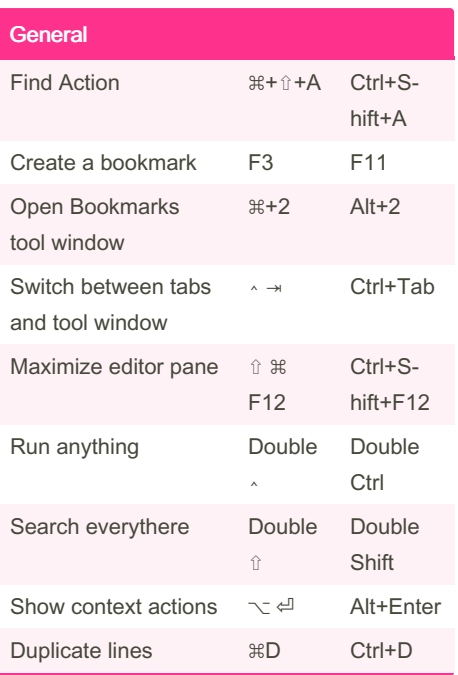

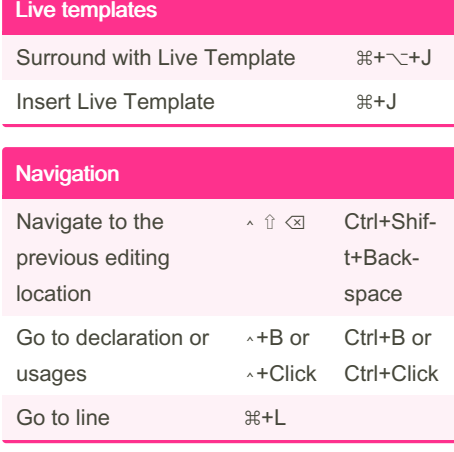

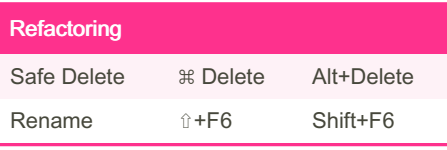

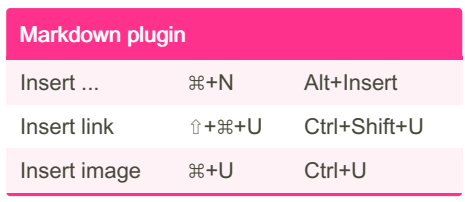

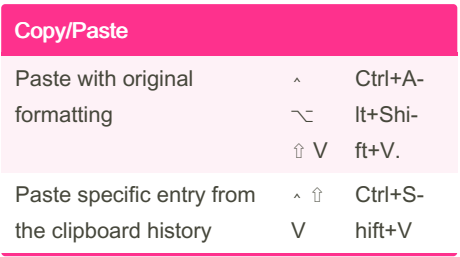

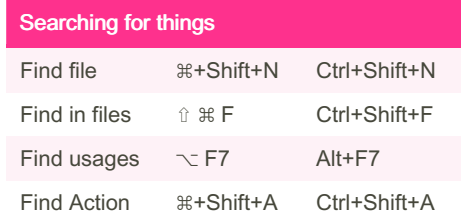

By Lananovikova

[cheatography.com/lananovikova/](http://www.cheatography.com/lananovikova/)

Published 7th September, 2023. Last updated 7th September, 2023. Page 1 of 1.

Sponsored by CrosswordCheats.com

Learn to solve cryptic crosswords! <http://crosswordcheats.com>